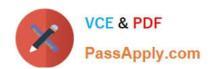

# 70-459<sup>Q&As</sup>

Transition Your MCITP: Database Administrator 2008 or MCITP: Database Developer 2008 to MCSE: Data Platform

### Pass Microsoft 70-459 Exam with 100% Guarantee

Free Download Real Questions & Answers **PDF** and **VCE** file from:

https://www.passapply.com/70-459.html

100% Passing Guarantee 100% Money Back Assurance

Following Questions and Answers are all new published by Microsoft
Official Exam Center

- Instant Download After Purchase
- 100% Money Back Guarantee
- 365 Days Free Update
- 800,000+ Satisfied Customers

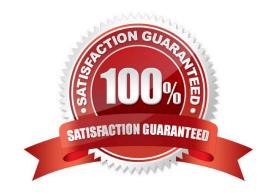

# VCE & PDF PassApply.com

#### https://www.passapply.com/70-459.html

2021 Latest passapply 70-459 PDF and VCE dumps Download

#### **QUESTION 1**

You need to implement changes to the system to reduce contention and improve performance of the SalesOrderDetail table.

Which three actions should you perform? Each correct answer presents part of the solution. Choose three.

- A. Use (SNAPSHOT] hints in the report queries
- B. ALTER DATABASE [ProdDB] SET READ\_COMMITTED\_SNAPSHOT ON
- C. ALTER DATABASE [ProdDB] SET READ COMMITTED SNAPSHOT OFF
- D. SET TRANSACTION ISOLATION LEVEL SNAPSHOT
- E. Use (TABLOCK) hints in the report queries
- F. SET TRANSACTION ISOLATION LEVEL SERIALIZABLE
- G. ALTER DATABASE [ProdDB] SET ALLOW. SNAPSHOT ISOLATION ON
- H. Use (SNAPSHOT) hints in the update statements

Correct Answer: ABF

\*

#### Scenario:

The SalesOrderDetail table holds the details about each sale. It is in the Sales schema owned by the SalesStaff Windows group.

This table is constantly being updated, inserted into, and read.

Regardless of which office runs a sales force report, the SalesOrderDetail table should only return valid, committed order data; any orders not yet committed should be ignored.

READ\_COMMITTED\_SNAPSHOT { ON | OFF }

ON

Enables Read-Committed Snapshot option at the database level. When it is enabled, DML statements start generating row versions even when no transaction uses Snapshot Isolation. Once this option is enabled, the transactions specifying

the read committed isolation level use row versioning instead of locking. When a transaction runs at the read committed isolation level, all statements see a snapshot of data as it exists at the start of the statement.

OFF

Turns off Read-Committed Snapshot option at the database level. Transactions specifying the READ

#### https://www.passapply.com/70-459.html

2021 Latest passapply 70-459 PDF and VCE dumps Download

COMMITTED isolation level use locking.

ALTER DATABASE SET Options

#### **QUESTION 2**

You need to convert the functionality of Legacy.sql to use a stored procedure. Which code segment should the stored procedure contain?

```
A CREATE PROC usp InvoicesByCustomerAboveTotal(
     @sglstring AS nvarchar(1000),
     OUTPUT @CustomerID AS char(11),
    OUTPUT @Total AS decimal(8,2))
  AS
   . . .
B. CREATE PROC usp InvoicesByCustomerAboveTotal (
     @sqlstring AS nvarchar(1000
     @CustomerID AS char (11)
     @Total AS decimal(8,2)
  AS
   . . .
C. CREATE PROC usp InvolcesByCustomerAboveTotal (
     @sqlstring AS myarchar(1000))
  AS
   . . .
               usp InvoicesByCustomerAboveTotal (
            erID AS char(11), @Total AS decimal(8,2))
  AS
   . . .
A. B. C. D.
```

Correct Answer: D

References: http://msdn.microsoft.com/en-us/library/ms187926.aspx http://msdn.microsoft.com/en-us/library/ms190782.aspx http://msdn.microsoft.com/en-us/library/bb669091.aspx http://msdn.microsoft.com/en-us/library/windows/desktop/ms709342.aspx http://msdn.microsoft.com/en-us/library/ms188001.aspx

#### **QUESTION 3**

You need to create a function that will use a SELECT statement in ProductsByProductType.sql.

Which code segment should you use to complete the function?

#### https://www.passapply.com/70-459.html

2021 Latest passapply 70-459 PDF and VCE dumps Download

CREATE FUNCTION Production.fnProductsByProductType (@ProductType varchar(11)) RETURNS @TblInvoices TABLE (ProductID bigint, ProductType varchar(11), CreationDate date) AS B. CREATE FUNCTION Production.fnProductsByProductT @ProductType varchar(11)) RETURNS xml AS RETURN C: CREATE FUNCTION Production.fnProductsByProductType (@ProductType varchar(11)) RETURNS @tblInvoices TABLE (ProductID first, ProductType varchar(11), CreationDate date) INSERT INTO @tblInvoices D. CREATE FUNCTION Production uctsByProductType (@ProductType varchar(11)) RETURNS TABLE RETURN

A. B. C. D.

Correct Answer: D

References: http://msdn.microsoft.com/en-us/library/ms191320.aspx http://msdn.microsoft.com/en-us/library/ms186755.aspx

#### **QUESTION 4**

You use SQL Server 2012 to maintain the data used by the applications at your company.

You plan to create a disk-based table named Tablel by using the following statement. (Line numbers are included for reference only.)

```
01 CREATE TABLE dbo.table1(
02 ID int IDENTITY(1,1) NOT MALL,
03
04 Email varchar(100) NUM,
05 CONSTRAINT PK_table PRIMARY (EY CLUSTERED(ID ASC)
06 )
```

You need to ensure that Tablel contains a column named UserName. The UserName column will:

Store string values in any language.

Accept a maximum of 200 characters.

Be case-insensitive and accent-insensitive.

Which code segment should you add at line 03?

- A. UserName nvarchar(200) COLLATE Latin1\_General\_CS\_AS NOT NULL,
- B. UserName varchar(200) COLLATE Latin1\_General\_CI\_AI NOT NULL,
- C. UserName varchar(200) COLLATE Latin 1 General CS AS NOT NULL,

#### https://www.passapply.com/70-459.html

2021 Latest passapply 70-459 PDF and VCE dumps Download

D. UserName nvarchar(200) COLLATE Latin1\_General\_CI\_AI NOT NULL,

Correct Answer: D

#### **QUESTION 5**

You need to design the UserActivity table.

Which three steps should you perform in sequence? To answer, move the appropriate three actions from the list of actions to the answer area and arrange them in the correct order.

Select and Place:

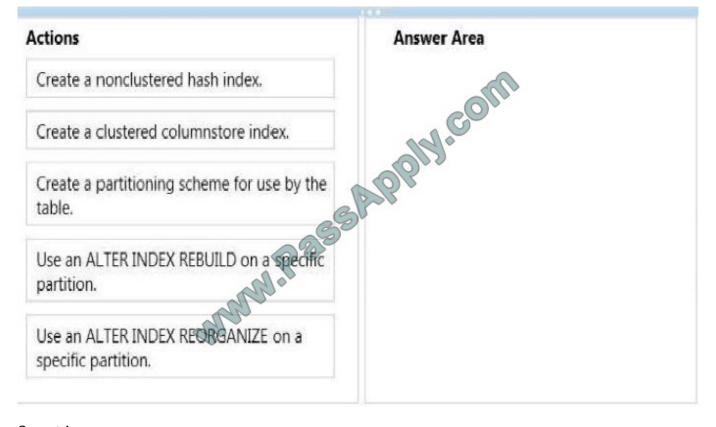

Correct Answer:

#### https://www.passapply.com/70-459.html 2021 Latest passapply 70-459 PDF and VCE dumps Download

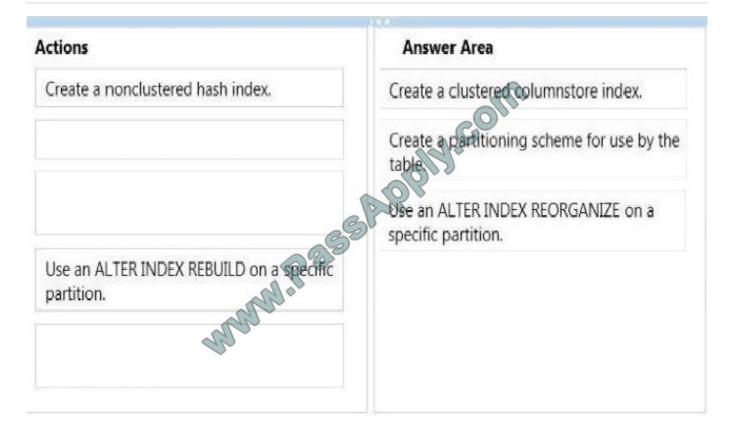

#### Note:

\* Creating a partitioned table or index typically happens in four parts:

Create a filegroup or filegroups and corresponding files that will hold the partitions specified by the partition scheme.

Create a partition function that maps the rows of a table or index into partitions based on the values of a specified column.

Create a partition scheme that maps the partitions of a partitioned table or index to the new filegroups.

Create or modify a table or index and specify the partition scheme as the storage location.

- \* Reorganizing an index uses minimal system resources.
- \* From scenario:

/ The index maintenance strategy for the UserActivity table must provide the optimal structure for both maintainability and query performance.

/ The CoffeeAnalytics database will combine imports of the POSTransaction and MobileLocation tables to create a UserActivity table for reports on the trends in activity. Queries against the UserActivity table will include aggregated

calculations on all columns that are not used in filters or groupings.

/ When the daily maintenance finishes, micropayments that are one week old must be available for queries in UserActivity table but will be queried most frequently within their first week and will require support for inmemory queries for data

within first week.

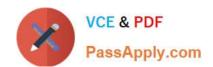

#### https://www.passapply.com/70-459.html 2021 Latest passapply 70-459 PDF and VCE dumps Download

The maintenance of the UserActivity table must allow frequent maintenance on the day\\'s most recent activities with minimal impact on the use of disk space and the resources available to queries. The processes that add data to the

UserActivity table must be able to update data from any time period, even while maintenance is running.

\* Columnstore indexes work well for mostly read-only queries that perform analysis on large data sets.

Often, these are queries for data warehousing workloads. Columnstore indexes give high performance gains for queries that use full table scans, and are not well-suited for queries that seek into the data, searching for a particular value.

70-459 PDF Dumps

70-459 Study Guide

70-459 Braindumps

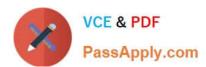

To Read the Whole Q&As, please purchase the Complete Version from Our website.

## Try our product!

100% Guaranteed Success

100% Money Back Guarantee

365 Days Free Update

**Instant Download After Purchase** 

24x7 Customer Support

Average 99.9% Success Rate

More than 800,000 Satisfied Customers Worldwide

Multi-Platform capabilities - Windows, Mac, Android, iPhone, iPod, iPad, Kindle

We provide exam PDF and VCE of Cisco, Microsoft, IBM, CompTIA, Oracle and other IT Certifications. You can view Vendor list of All Certification Exams offered:

https://www.passapply.com/allproducts

#### **Need Help**

Please provide as much detail as possible so we can best assist you. To update a previously submitted ticket:

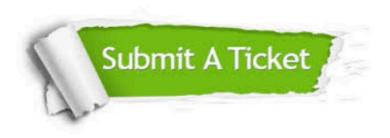

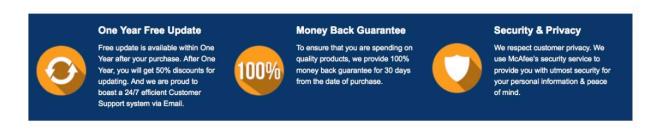

Any charges made through this site will appear as Global Simulators Limited.

All trademarks are the property of their respective owners.

Copyright © passapply, All Rights Reserved.